## **Welcome to MediaPortal!**

These step-by-step Setup Guides will help you to get MediaPortal up and running with basic features.

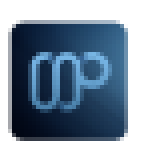

If you do not wish or need to use a feature, you may skip that step or section.

If you have not installed MediaPortal yet*,* see [Getting Started](http://wiki.team-mediaportal.com/1_MEDIAPORTAL_1/1_Getting_Started) > [Preparing your System](http://wiki.team-mediaportal.com/1_MEDIAPORTAL_1/1_Getting_Started/11_Preparing_Your_System) and [Installing](http://wiki.team-mediaportal.com/1_MEDIAPORTAL_1/1_Getting_Started/12_Installing_MediaPortal) [MediaPortal](http://wiki.team-mediaportal.com/1_MEDIAPORTAL_1/1_Getting_Started/12_Installing_MediaPortal) .

You can also use the **'Help'** button at the top right of any page in MediaPortal (or TV-Server) Configuration to view the related wiki page for information about the settings and options available on that configuration page.

- [Guide Contents](http://wiki.team-mediaportal.com/1_MEDIAPORTAL_1/13_Setup_Guides) (18)
- [Tutorials](http://wiki.team-mediaportal.com/1_MEDIAPORTAL_1/13_Setup_Guides?guide=tutorial) (8)
- [References](http://wiki.team-mediaportal.com/1_MEDIAPORTAL_1/13_Setup_Guides?guide=reference) (1)
- [Troubleshooting](http://wiki.team-mediaportal.com/1_MEDIAPORTAL_1/13_Setup_Guides?guide=troubleshooting) (0)
- [Recent Changes](http://wiki.team-mediaportal.com/1_MEDIAPORTAL_1/13_Setup_Guides?guide=history)

**Click the right arrows in the list of Topics below to see related tutorials, references, etc for each topic**

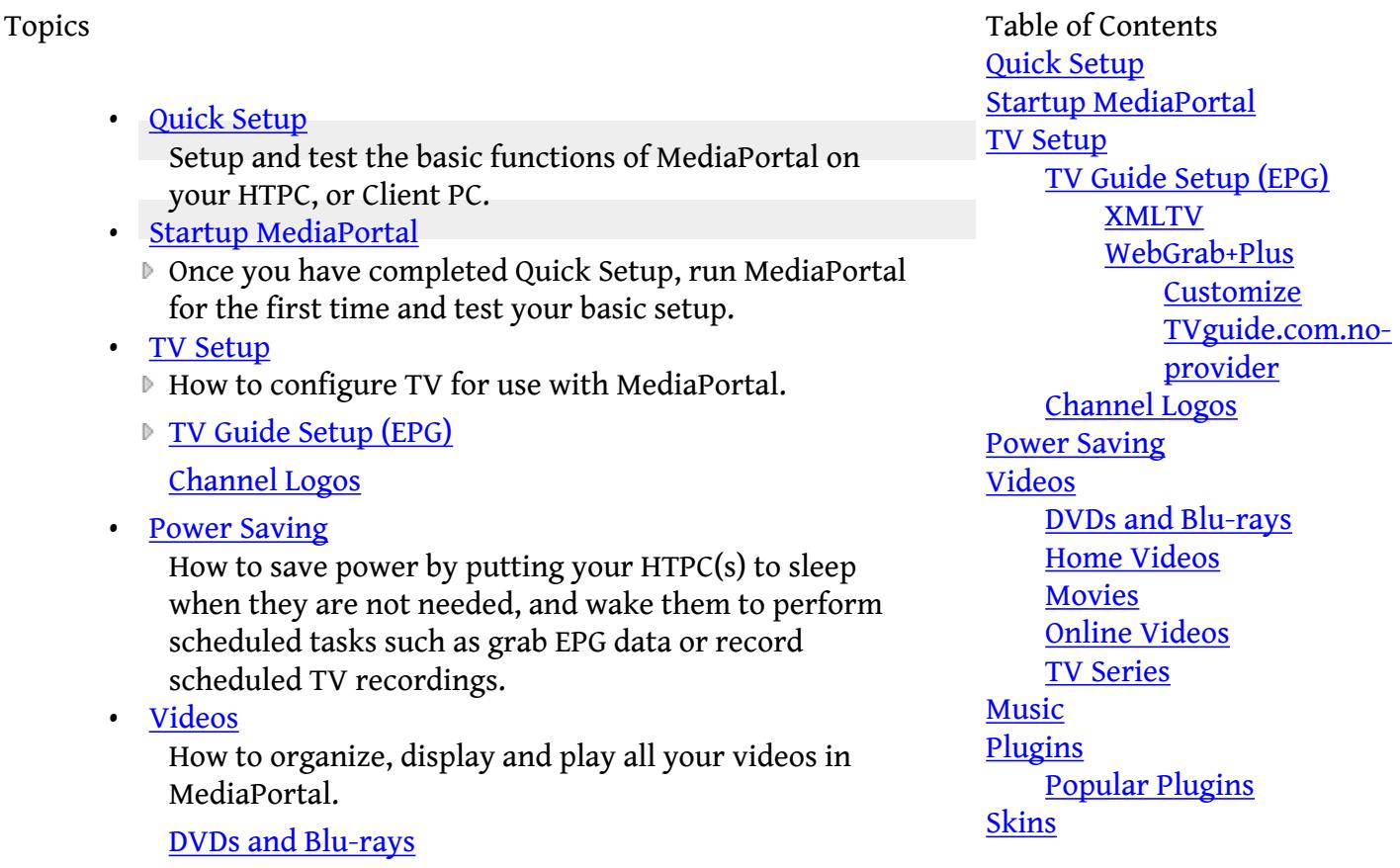

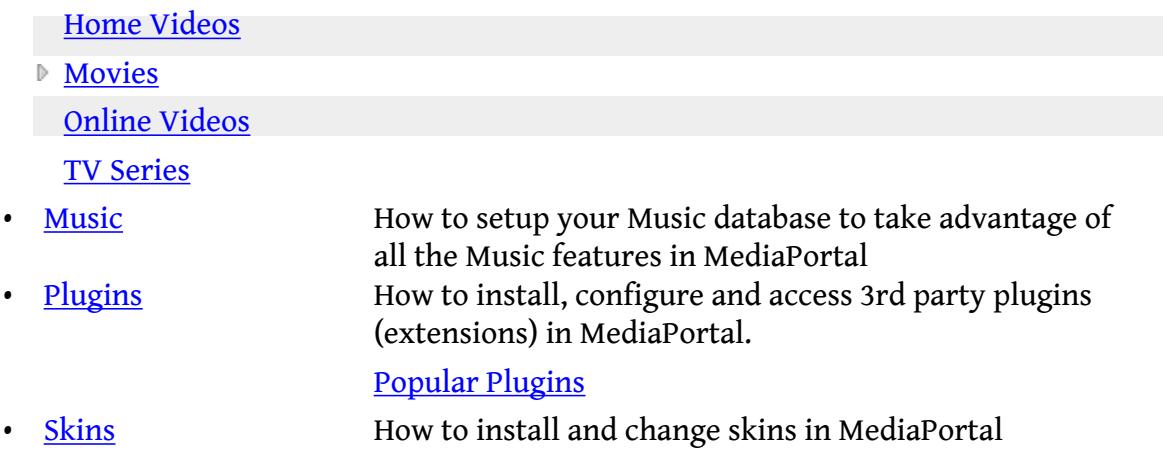